### **Cloud Connect**

# **Service Overview**

**Issue** 01 **Date** 2024-07-29

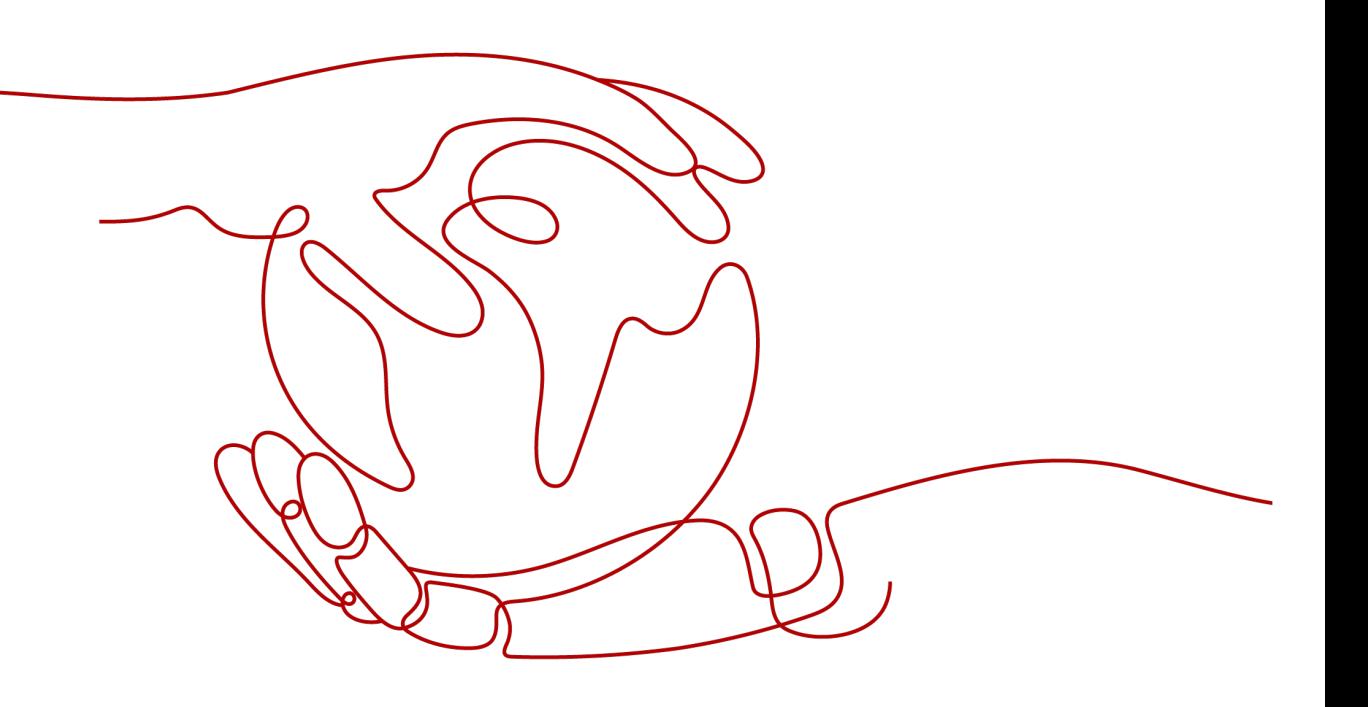

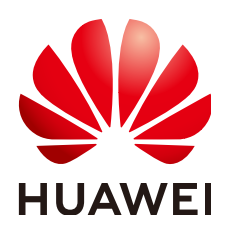

### **Copyright © Huawei Cloud Computing Technologies Co., Ltd. 2024. All rights reserved.**

No part of this document may be reproduced or transmitted in any form or by any means without prior written consent of Huawei Cloud Computing Technologies Co., Ltd.

### **Trademarks and Permissions**

 $\triangle \triangleright$ HUAWEI and other Huawei trademarks are the property of Huawei Technologies Co., Ltd. All other trademarks and trade names mentioned in this document are the property of their respective holders.

### **Notice**

The purchased products, services and features are stipulated by the contract made between Huawei Cloud and the customer. All or part of the products, services and features described in this document may not be within the purchase scope or the usage scope. Unless otherwise specified in the contract, all statements, information, and recommendations in this document are provided "AS IS" without warranties, guarantees or representations of any kind, either express or implied.

The information in this document is subject to change without notice. Every effort has been made in the preparation of this document to ensure accuracy of the contents, but all statements, information, and recommendations in this document do not constitute a warranty of any kind, express or implied.

### **Huawei Cloud Computing Technologies Co., Ltd.**

Address: Huawei Cloud Data Center Jiaoxinggong Road Qianzhong Avenue Gui'an New District Gui Zhou 550029 People's Republic of China

Website: <https://www.huaweicloud.com/intl/en-us/>

# **Contents**

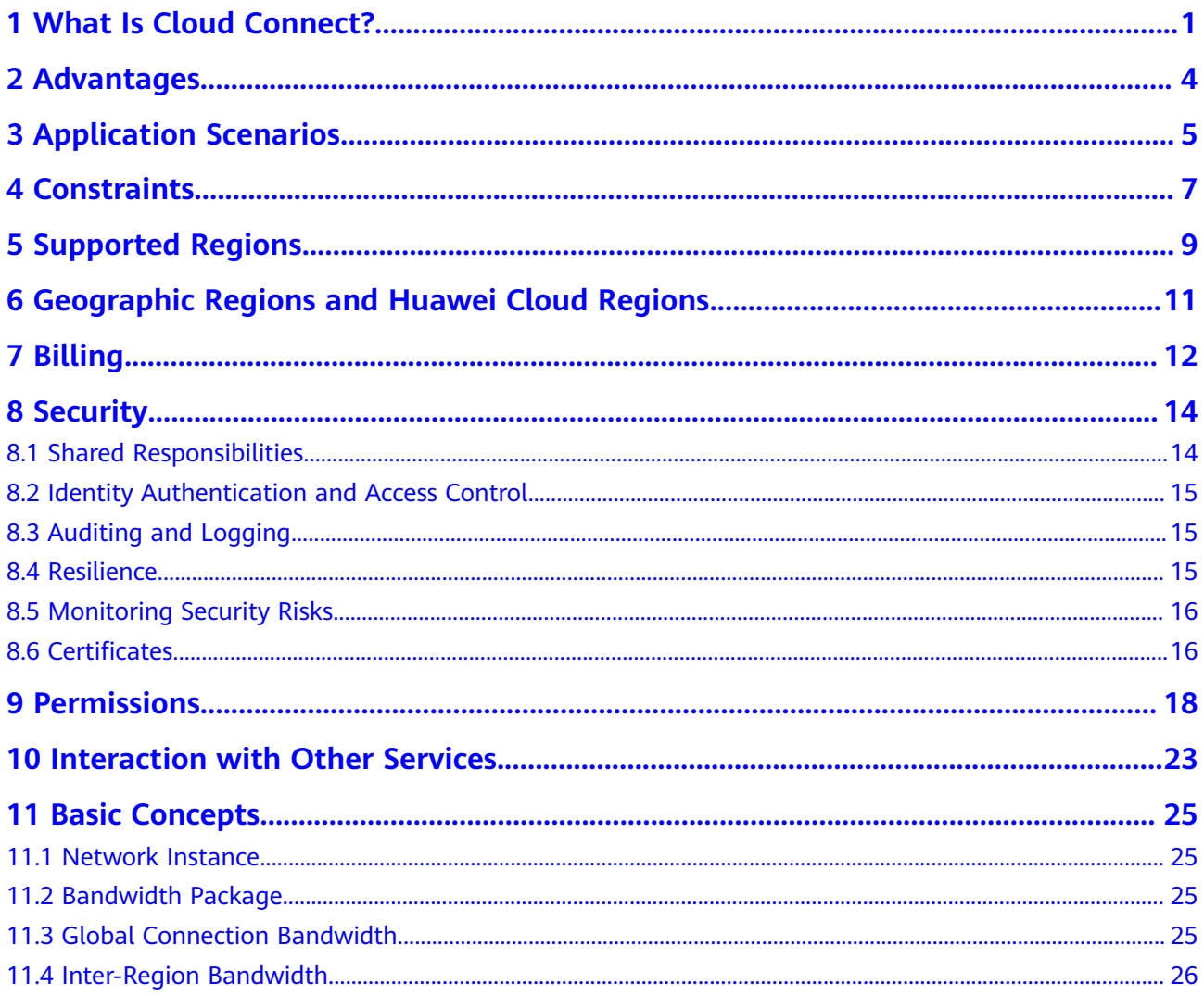

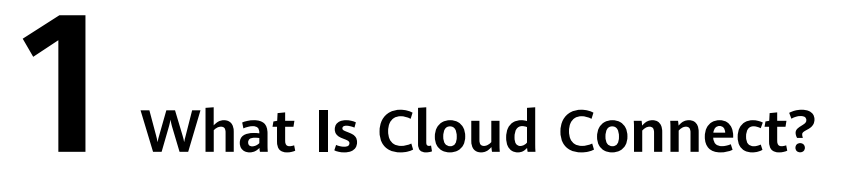

### <span id="page-3-0"></span>**Cloud Connect**

Cloud Connect allows you to connect Virtual Private Clouds (VPCs) in different regions to allow instances in these VPCs to communicate over a private network as if they were within the same network.

You need to load network instances from these regions to a cloud connection and assign bandwidth for cross-region communications. (A network instance can be a VPC you create, a VPC of another user, or a virtual gateway you create for access from your on-premises data center.)

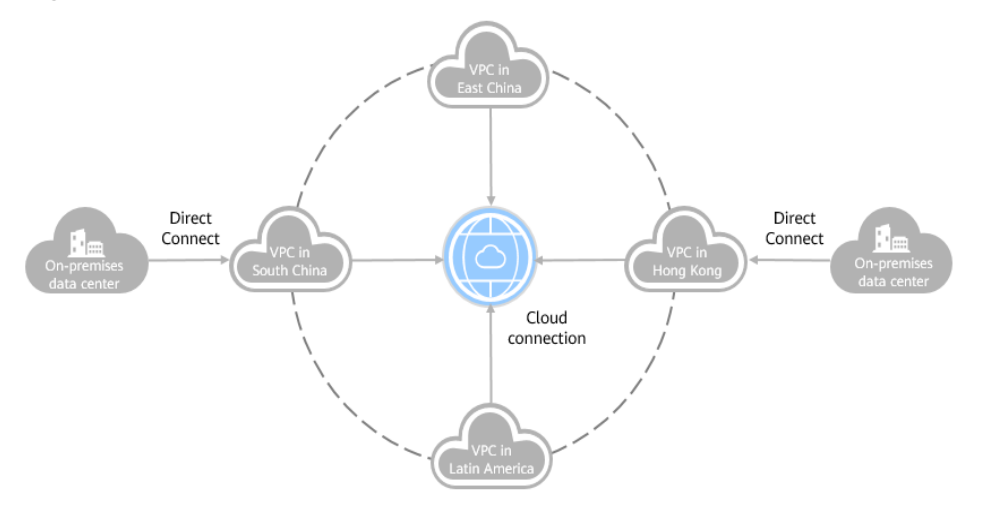

#### **Figure 1-1** How Cloud Connect works

### **Virtual gateway**

A virtual gateway functions as a router between your on-premises data center and a VPC on the cloud.

As shown in the figure below, the virtual gateway connects to the VPC on the cloud, and the virtual interface connects the Direct Connect connection to the virtual gateway, so that the on-premises data center can successfully communicate with the VPC.

### **Figure 1-2** How Direct Connect works

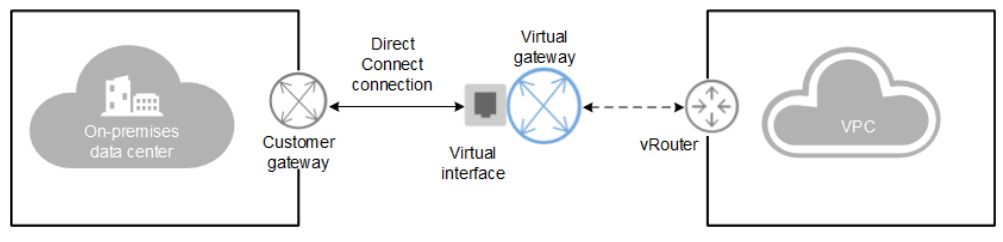

#### **Network instance**

A network instance can be a VPC or a virtual gateway.

- VPCs in different regions can be loaded to a cloud connection so that the two VPCs can communicate with each other across regions.
- A virtual gateway can be loaded to a cloud connection to allow the onpremises data center to communicate with one or more VPCs.

#### **Bandwidth package**

A bandwidth package is required for inter-region communications regardless of whether:

- The two regions are within the same geographic region.
- The two regions are in different geographic regions.

Bandwidth packages are not required for communications among network instances in the same region.

#### **Inter-region bandwidth**

Inter-region bandwidth is used for communications between regions. If there is more than one inter-region bandwidth, the sum of all inter-region bandwidths cannot exceed the total bandwidth of the bandwidth package.

In **Figure 1-3**, two inter-region bandwidths are assigned from the bandwidth package for communications between the Chinese mainland and Asia Pacific. The sum of the two inter-region bandwidths cannot exceed the maximum bandwidth in the bandwidth package.

**Figure 1-3** Bandwidth packages and inter-region bandwidths for communications between geographic regions

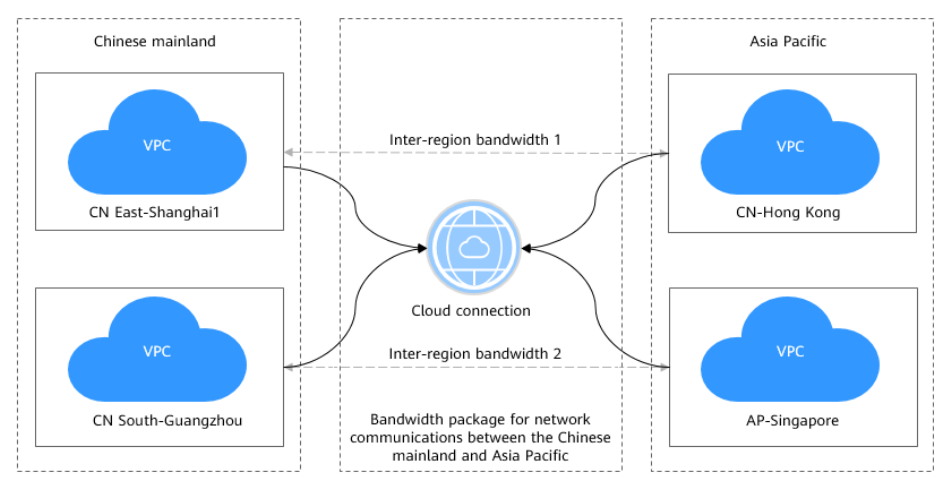

### **Central Network**

Relying on the cloud backbone network, Central Network allows you to easily build a reliable, intelligent enterprise-grade network and manage global network resources on premises and on the cloud. By building a central network, you can enable communications between enterprise routers, as well as between enterprise routers and your on-premises data center, in the same region or different regions.

#### **Enterprise router**

Two or more enterprise routers can be added to a central network for cross-region network communications on the cloud.

#### **Global connection bandwidth**

A global connection bandwidth can be bound to a cloud connection to allow network instances connected using the cloud connection to communicate with each other over the backbone network, regardless of whether:

- The network instances are in the same geographic region.
- Select this type of bandwidth if you need communications across geographic regions.

### **Accessing Cloud Connect**

A web-based user interface is provided for you to access Cloud Connect.

- If you have registered a Huawei Cloud account, log in to the management console and choose **Networking** > **Cloud Connect**.
- If you do not have an account, register an account first by referring to **[Preparations](https://support.huaweicloud.com/intl/en-us/qs-cc/cc_02_0002.html)**.

# **2 Advantages**

<span id="page-6-0"></span>Cloud Connect has the following advantages:

● **Full connectivity**

Any two network nodes can be connected, and network packages can be transmitted between them without passing through any other nodes.

● **Ease of use**

In just several simple steps, you can build cross-region VPC connectivity to securely use cloud resources in multiple VPCs.

#### ● **High performance**

Cloud Connect leverages the global network infrastructure of Huawei to provide low-latency and high-quality connectivity. You can flexibly adjust bandwidth to meet your business requirements.

### ● **Globally compliant**

Cloud Connect complies with laws and regulations worldwide, allowing you to focus on business innovation and build business success.

# **3 Application Scenarios**

### <span id="page-7-0"></span>**Connecting VPCs in Different Regions**

Cloud Connect helps you establish secure and reliable private network communications among VPCs in different regions, as shown in **Figure 3-1**. The VPCs can be in your account or another user's account.

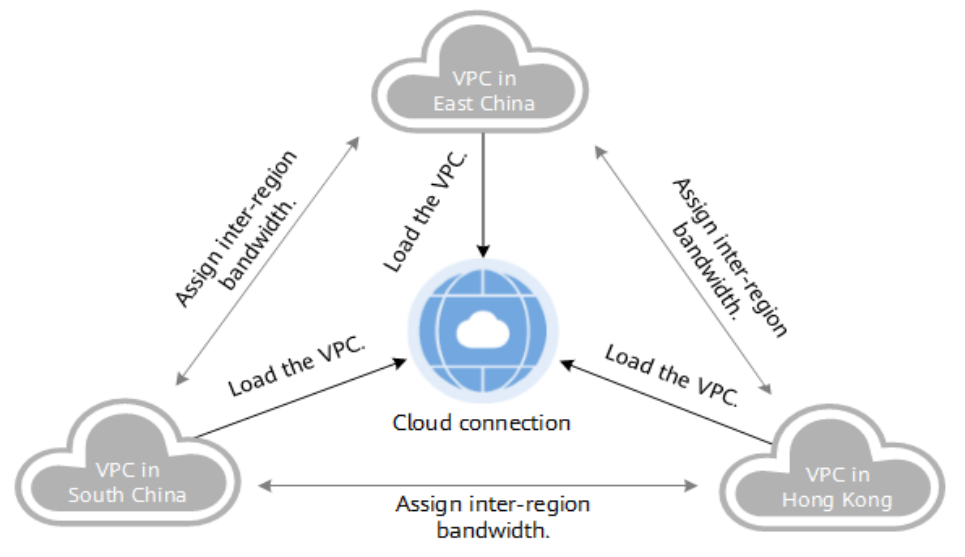

### **Figure 3-1** Communications among VPCs in different regions

### **Connecting On-Premises Data Centers to VPCs in Different Regions**

If you want to establish connectivity between multiple on-premises data centers and VPCs in different regions, you can use Direct Connect to connect the data centers to a VPC and then load the virtual gateways configured for the data centers and all the VPCs to a cloud connection. The VPCs can be in your account or another user's account.

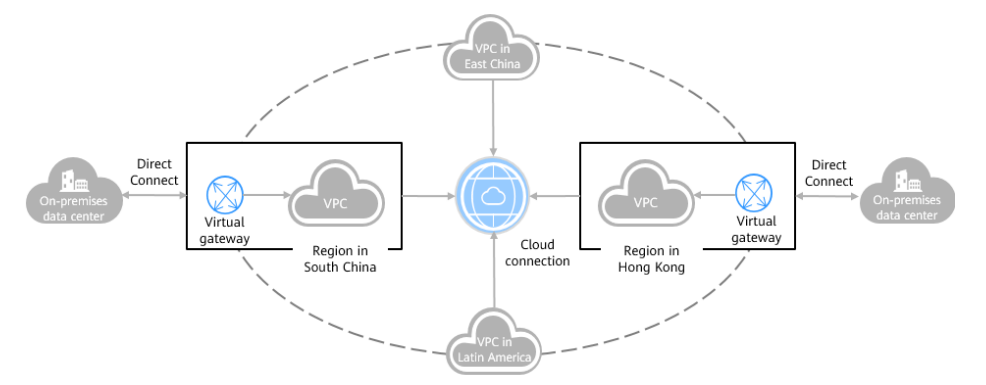

### **Figure 3-2** Communications between data centers and VPCs in different regions

# **4 Constraints**

### <span id="page-9-0"></span>**Cloud Connection Constraints**

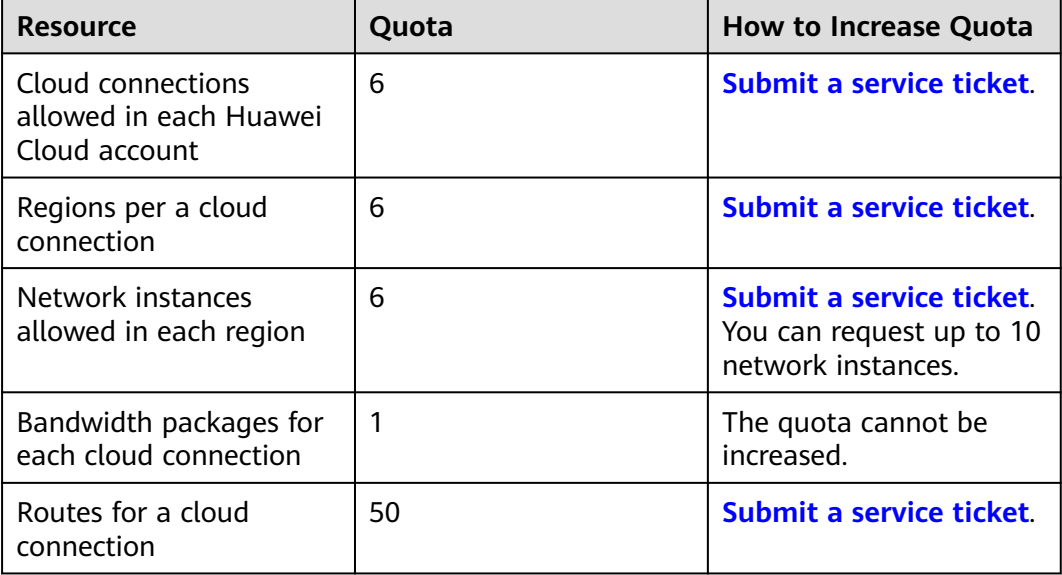

### $\wedge$  CAUTION

Note the following when you use Cloud Connect:

- A cloud connection cannot be created between VPCs that have overlapping CIDR blocks, or network communications will fail.
- If you load a VPC to a cloud connection created using the same account, you cannot enter loopback addresses, multicast addresses, or broadcast addresses for the custom CIDR block.
- If a NAT gateway has been created for any VPC you have loaded to a cloud connection, a custom CIDR block needs to be added and set to 0.0.0.0/0.

### **Central Network Constraints**

● To use a central network, the following resources must have been created:

- Enterprise router: used to build a central network
- Global DC gateway: attached to an enterprise router for allowing onpremises data centers to access the cloud across regions
- Policy management
	- A central network can only have one policy. If you apply another policy for this central network, the policy that was previously applied will be automatically cancelled.
	- In each policy, only one enterprise router can be added for a region. All added enterprise routers can communicate with each other by default.
	- A policy that is being applied or cancelled cannot be deleted.
- Cross-site connection bandwidth management
	- A cross-site connection bandwidth cannot be changed or deleted when it is being created, updated, deleted, frozen, recovering, or unfrozen.
	- The total of cross-site connection bandwidths cannot exceed the global connection bandwidth.
	- If a cross-site connection bandwidth is deleted, you will still be billed for the global connection bandwidth.

# **5 Supported Regions**

<span id="page-11-0"></span>**• Table 5-1** lists the Huawei Cloud regions where Cloud Connect is available.

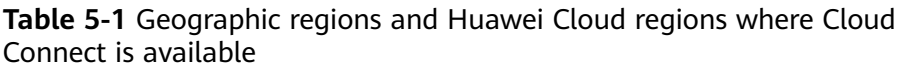

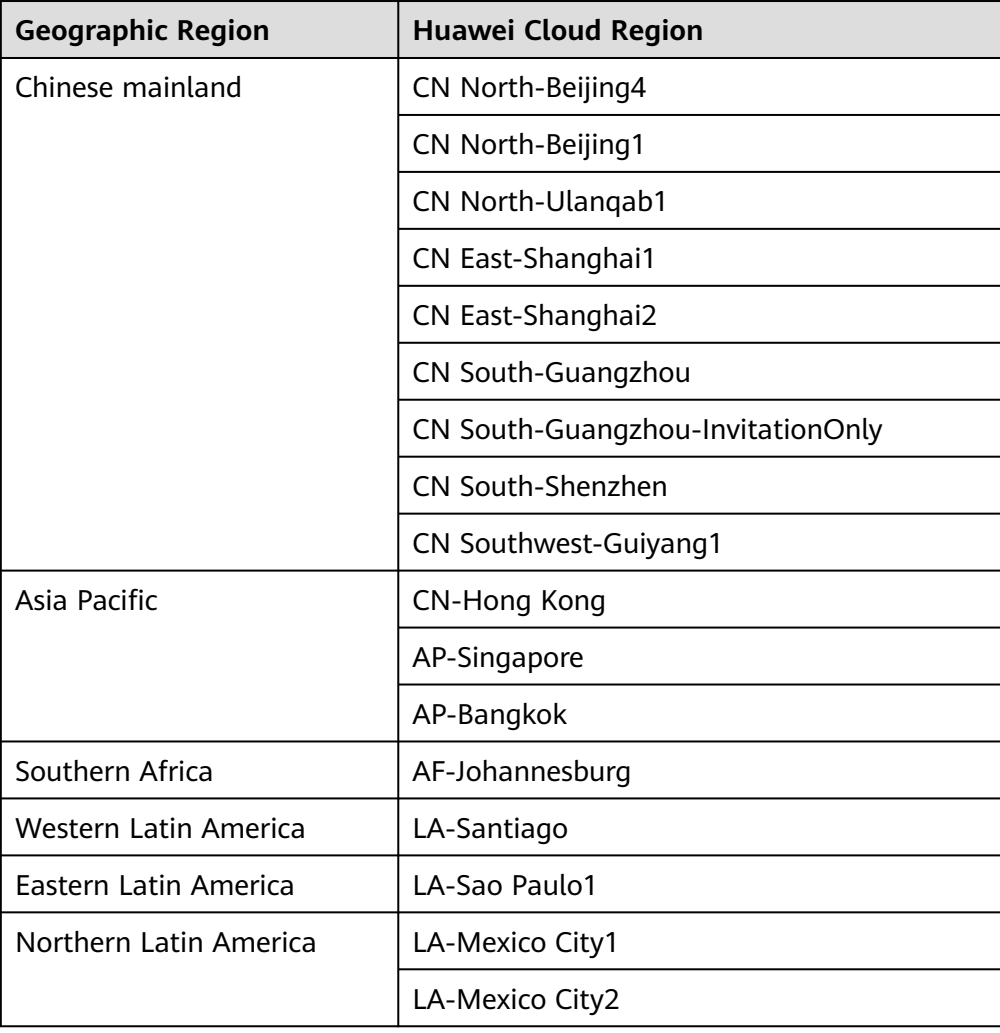

● **Table 5-2** lists the regions where central networks are available.

**Table 5-2** Huawei Cloud regions where central networks are available

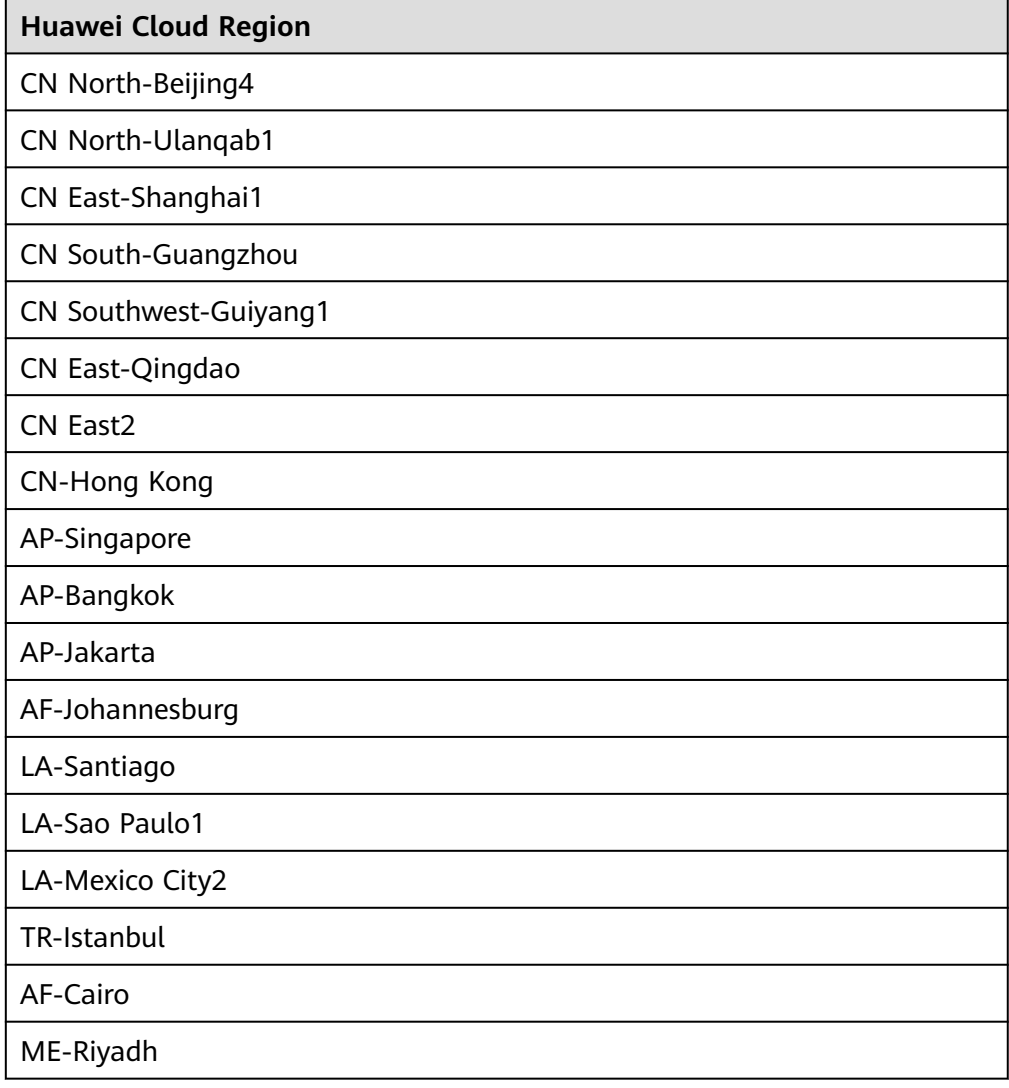

# <span id="page-13-0"></span>**6 Geographic Regions and Huawei Cloud Regions**

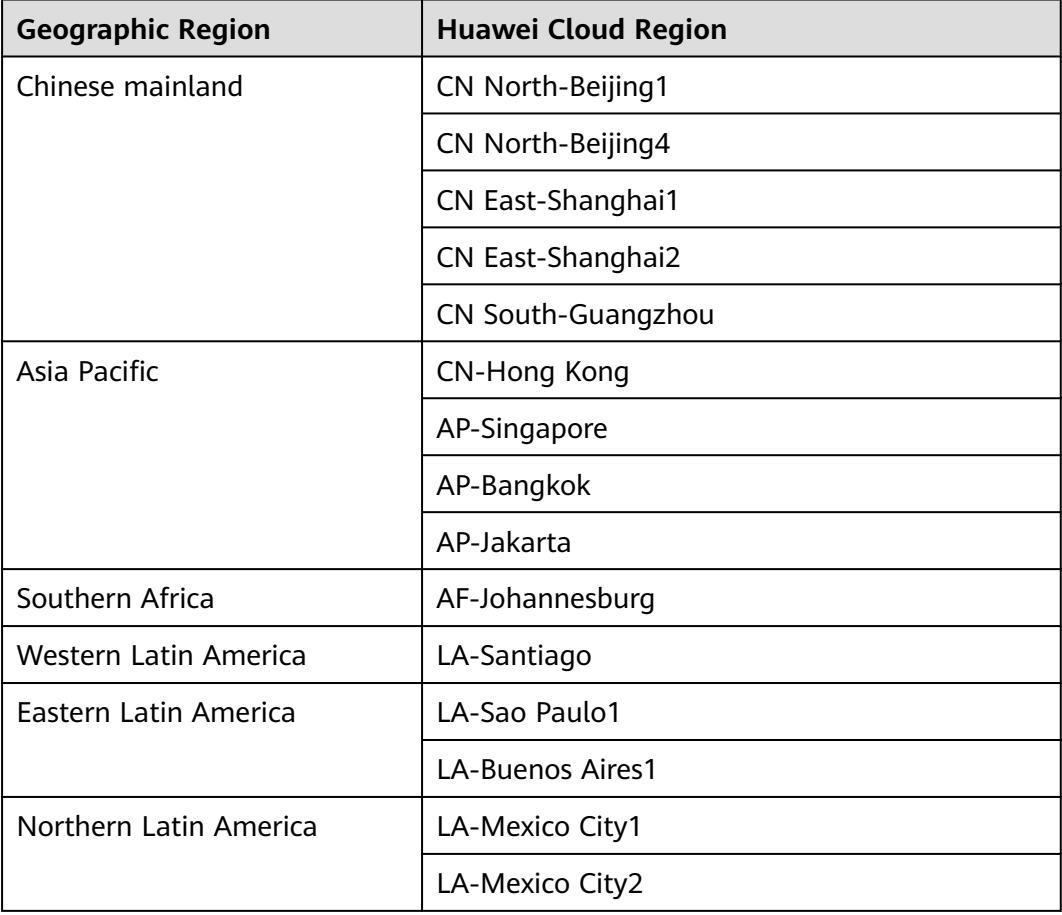

**Table 6-1** Geographic Regions and Huawei Cloud regions

# **7 Billing**

<span id="page-14-0"></span>Cloud Connect establishes a high-speed, stable, and highly available network among VPCs in different regions. Cloud Connect can work with Direct Connect to enable your on-premises data centers to access VPCs in any region.

To enable communication among network instances in different regions, you need to purchase a bandwidth package. Network instances in the same cloud region can communicate with each other by default and do not require a bandwidth package.

### **Billing Item**

You will be billed only for the bandwidth packages required for cross-region communications.

### $\Box$  Note

One cloud connection can only have one bandwidth package regardless of if the cloud connection is used for communications within a geographic region or between geographic regions.

Assume that you have created a cloud connection **cc1** and purchased a 50 Mbit/s bandwidth package **bandwidthPackage1** for network communication within the Chinese mainland.

Note that:

- You can bind another bandwidth package to **cc1** only after you unbind **bandwidthPackage1** from **cc1**. If you load network instances in the Asia Pacific to **cc1**, you need to bind one more bandwidth package to enable communications between the Chinese mainland and Asia Pacific.
- If the inter-region bandwidths that you need exceed 50 Mbit/s, increase the bandwidth. For example, if you have assigned 30 Mbit/s for network communications between CN North-Beijing4 and CN East-Shanghai1 and need to assign 40 Mbit/s between CN East-Shanghai1 and CN East-Shanghai2, increase the bandwidth of the package, to no less than 70 Mbit/s.
- A bandwidth package can only be bound to one cloud connection. To change the cloud connection bound to a bandwidth package, unbind the bandwidth package from the cloud connection and bind it to another cloud connection.

For details, see **[Product Pricing Details](https://www.huaweicloud.com/intl/en-us/pricing/index.html#/cc)**.

### **Billing Mode**

Yearly/Monthly subscription

### **Changing Billing Mode**

The only billing mode is yearly/monthly, which cannot be changed.

### **Renewal**

For details, see **[Renewal Management](https://support.huaweicloud.com/intl/en-us/usermanual-billing/renewals_topic_10000000.html)**.

### **Expiration and Overdue Payment**

For details, see **[Service Suspension and Resource Release](https://support.huaweicloud.com/intl/en-us/usermanual-billing/en-us_topic_0083039587.html)** and **[Payment and](https://support.huaweicloud.com/intl/en-us/usermanual-billing/overview_topic_1000002.html) [Repayment](https://support.huaweicloud.com/intl/en-us/usermanual-billing/overview_topic_1000002.html)**.

# **8 Security**

# <span id="page-16-0"></span>**8.1 Shared Responsibilities**

Huawei guarantees that its commitment to cyber security will never be outweighed by the consideration of commercial interests. To cope with emerging cloud security challenges and pervasive cloud security threats and attacks, Huawei Cloud builds a comprehensive cloud service security assurance system for different regions and industries based on Huawei's unique software and hardware advantages, laws, regulations, industry standards, and security ecosystem.

**[Figure 8-1](#page-17-0)** illustrates the responsibilities shared by Huawei Cloud and users.

- **Huawei Cloud:** Ensure the security of cloud services and provide secure clouds. Huawei Cloud's security responsibilities include ensuring the security of our IaaS, PaaS, and SaaS services, as well as the physical environments of the Huawei Cloud data centers where our IaaS, PaaS, and SaaS services operate. Huawei Cloud is responsible for not only the security functions and performance of our infrastructure, cloud services, and technologies, but also for the overall cloud O&M security and, in the broader sense, the security and compliance of our infrastructure and services.
- **Tenant:** Use the cloud securely. Tenants of Huawei Cloud are responsible for the secure and effective management of the tenant-customized configurations of cloud services including IaaS, PaaS, and SaaS. This includes but is not limited to virtual networks, the OS of virtual machine hosts and guests, virtual firewalls, API Gateway, advanced security services, all types of cloud services, tenant data, identity accounts, and key management.

**[Huawei Cloud Security White Paper](https://res-static.hc-cdn.cn/cloudbu-site/intl/en-us/TrustCenter/WhitePaper/Best%20Practices/SecurityWhitepaper_intl_en.pdf)** elaborates on the ideas and measures for building Huawei Cloud security, including cloud security strategies, the shared responsibility model, compliance and privacy, security organizations and personnel, infrastructure security, tenant service and security, engineering security, O&M security, and ecosystem security.

| Data security                                                                    | <b>Tenant Data</b>                                    | Customer-side data<br>encryption & data<br>integrity check |  | Server-side<br>encryption<br>(File system/data)                                                       |    | Network traffic protection<br>(Encryption/integrity/identity) |                               |                      |  |
|----------------------------------------------------------------------------------|-------------------------------------------------------|------------------------------------------------------------|--|----------------------------------------------------------------------------------------------------|----|---------------------------------------------------------------|-------------------------------|----------------------|--|
| Application<br>security                                                          | Huawei Cloud<br><b>Application</b><br><b>Services</b> | <b>Tenant</b><br><b>Application</b><br><b>Services</b>     |  | <b>Custom Tenant Configurations</b><br>Virtual networks, gateways,<br>advanced protection, platforms, |    |                                                               |                               | Tenant<br><b>IAM</b> |  |
|                                                                                  |                                                       |                                                            |  |                                                                                                    |    |                                                               |                               |                      |  |
| Platform<br>security                                                             | Huawei Cloud<br><b>Platform Services</b>              | <b>Tenant</b><br><b>Platform Services</b>                  |  | applications, data, identity<br>management, key management,<br>and more                               |    |                                                               | Huawei<br>Cloud<br><b>IAM</b> |                      |  |
| Infrastructure<br>security                                                       | laaS                                                  | Compute                                                    |  | <b>Storage</b>                                                                                        |    | Database                                                      | Networking                    |                      |  |
|                                                                                  | Physical<br>Infrastructure                            | Region                                                     |  |                                                                                                    | AZ |                                                               | Edge                          |                      |  |
| Device<br>security                                                               | <b>Terminal Device Security</b>                       |                                                            |  |                                                                                                    |    |                                                               |                               |                      |  |
| Green: Huawei Cloud's responsibilities<br><b>Blue: Tenant's responsibilities</b> |                                                       |                                                            |  |                                                                                                    |    |                                                               |                               |                      |  |

<span id="page-17-0"></span>**Figure 8-1** Huawei Cloud shared security responsibility model

### **8.2 Identity Authentication and Access Control**

You can use Identity and Access Management (IAM) to control access to your Cloud Connect resources. IAM permissions define which actions on your cloud resources are allowed or denied. After creating an IAM user, the administrator needs to add it to a user group and grant the permissions required by Cloud Connect to the user group. And then, all users in this group automatically inherit the granted permissions.

For details, see **[Permissions](https://support.huaweicloud.com/intl/en-us/productdesc-cc/cc_01_0008.html)**.

# **8.3 Auditing and Logging**

Cloud Trace Service (CTS) is a log audit service intended for Huawei Cloud security. It allows you to collect, store, and query cloud resource operation records. You can use these records to perform security analysis, audit compliance, track resource changes, and locate faults.

After CTS is enabled, traces can be generated for Cloud Connect operations.

- For details about how to enable and configure CTS, see **[Enabling CTS](https://support.huaweicloud.com/intl/en-us/qs-cts/cts_02_0001.html)**.
- For details about key operations of Cloud Connect, see **[Key Operations](https://support.huaweicloud.com/intl/en-us/usermanual-cc/cc_03_1301.html) [Recorded by CTS](https://support.huaweicloud.com/intl/en-us/usermanual-cc/cc_03_1301.html)**.
- For details about traces, see **[Viewing Traces](https://support.huaweicloud.com/intl/en-us/usermanual-cc/cc_03_1302.html)**.

### **8.4 Resilience**

Cloud Connect provides secure private network transmission capabilities based on Huawei's global dedicated network infrastructure. Cloud Connect provides multi-AZ, multi-cluster disaster recovery in more than 20 countries and regions around the world. Even if some nodes or connections are faulty, the network connectivity will not be interrupted, greatly improving service reliability.

# <span id="page-18-0"></span>**8.5 Monitoring Security Risks**

Monitoring is key to ensuring the performance, reliability, and availability of Cloud Connect. Cloud Eye automatically monitors your connections in real time, collects and displays monitoring data in a convenient, visualized manner, and allows you to manage alarms and notifications, helping you watch your cloud connection performance.

For details about supported metrics and how to create alarm rules, see **[Monitoring](https://support.huaweicloud.com/intl/en-us/usermanual-cc/cc_03_0800.html)**.

# **8.6 Certificates**

### **Compliance Certificates**

Huawei Cloud services and platforms have obtained various security and compliance certifications from authoritative organizations, such as International Organization for Standardization (ISO). You can **[download](https://www.huaweicloud.com/intl/en-us/securecenter/compliance/compliance-center/download-compliance-certificates.html)** them from the console.

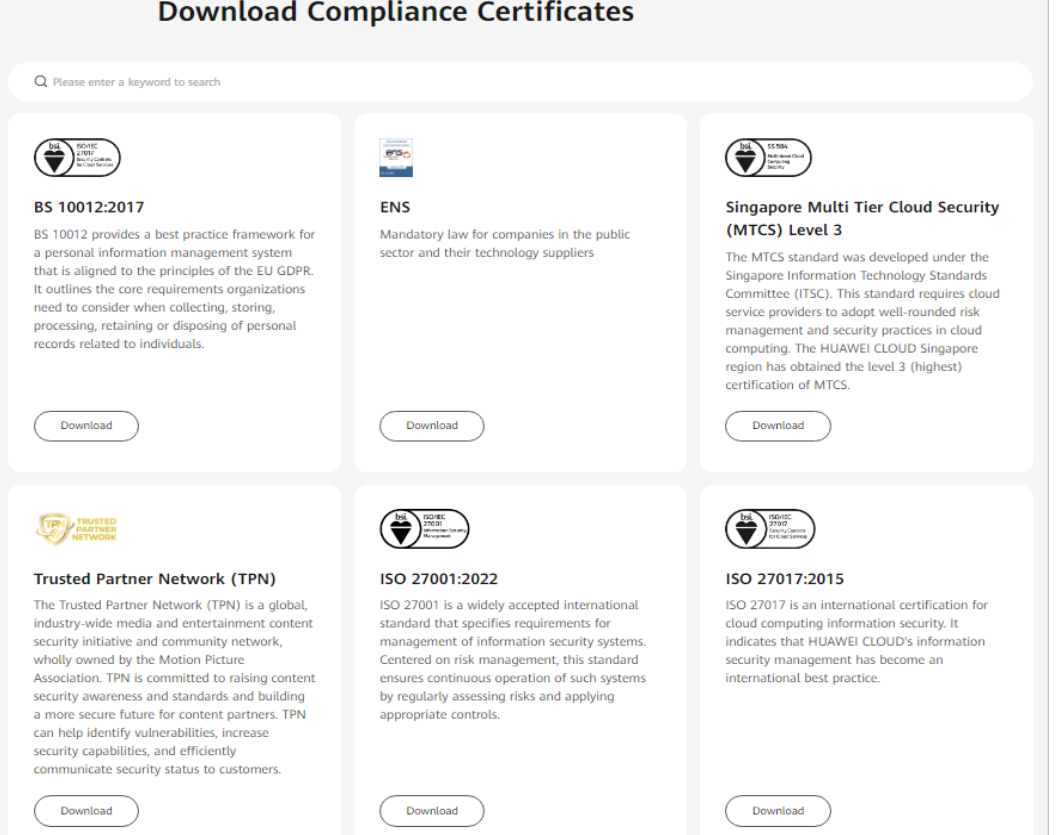

**Figure 8-2** Downloading compliance certificates

### **Resource Center**

Huawei Cloud also provides the following resources to help users meet compliance requirements. For details, see **[Resource Center](https://www.huaweicloud.com/intl/en-us/securecenter/resource.html)**.

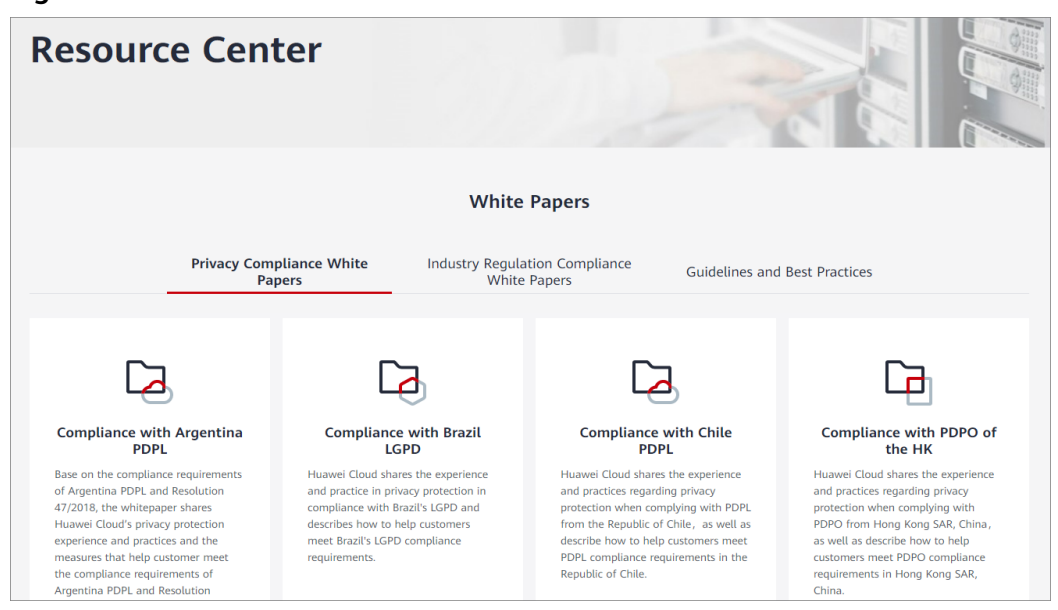

**Figure 8-3** Resource center

# **9 Permissions**

<span id="page-20-0"></span>If you need to assign different permissions to employees in your enterprise, Identity and Access Management (IAM) is a good choice for fine-grained permissions management. IAM allows you to control access to your Cloud Connect resources.

With IAM, you can create IAM users for certain employees in your enterprise and assign permissions to control their access to Cloud Connect resources. For example, you can assign permissions to software developers so that they use Cloud Connect but cannot delete Cloud Connect resources or perform any other high-risk operations.

Skip this part if you do not require individual IAM users for refined permissions management.

IAM is a free service. For more information about IAM, see the **[IAM Service](https://support.huaweicloud.com/intl/en-us/productdesc-iam/iam_01_0026.html) [Overview](https://support.huaweicloud.com/intl/en-us/productdesc-iam/iam_01_0026.html)**.

### **Cloud Connect Permissions**

By default, new IAM users do not have permissions assigned. To assign permissions to these new users, add them to one or more groups and attach permissions policies or roles to these groups.

Cloud Connect is a global service for access from any region. You can assign IAM permissions to users in the global service project. In this way, users do not need to switch regions when they access IAM.

You can grant permissions by using roles or policies.

- Roles: A type of coarse-grained authorization mechanism that defines permissions based on user responsibility. This mechanism provides only a limited number of service-level roles. When using roles to grant permissions, you may need to also assign other dependency roles. Roles are not an ideal choice for fine-grained authorization.
- Policies: A type of fine-grained authorization mechanism that defines permissions required to perform operations on specific cloud resources under certain conditions. This mechanism allows for more flexible policy-based authorization, meeting requirements for secure access control. For example, the administrator can grant Cloud Connect users only the permissions for managing cloud connections.

**Table 9-1** lists the system-defined roles or policies supported by Cloud Connect.

| System Role/<br><b>Policy Name</b>         | <b>Description</b>                                                                                                    | <b>Type</b>                  | <b>Dependency</b>                                                                                                    |
|--------------------------------------------|----------------------------------------------------------------------------------------------------|------------------------------|----------------------------------------------------------------------------------------------------|
| <b>Cross Connect</b><br>Administrator      | Has all permissions for<br>Cloud Connect<br>resources. For<br>permissions of this role<br>to take effect, users<br>must also have the<br><b>Tenant Guest and VPC</b><br><b>Administrator</b><br>permissions. | System-<br>defined<br>role   | <b>Tenant Guest and VPC</b><br><b>Administrator</b><br><b>VPC Administrator:</b><br>project-level policy,<br>which must be<br>assigned for the same<br>project<br>Tenant Guest: project-<br>$\bullet$<br>level policy, which<br>must be assigned for<br>the same project |
| <b>CC FullAccess</b>                       | All permissions on<br>Cloud Connect.                                                                                                    | System-<br>defined<br>policy | <b>CC Network Depend</b><br>QueryAccess                                                                                                    |
| <b>CC</b><br>ReadOnlyAcce<br>SS            | Read-only permissions<br>for Cloud Connect.<br>Users who have these<br>permissions can only<br>view Cloud Connect<br>resources.                                                                              | System-<br>defined<br>policy |                                                                                                    |
| <b>CC Network</b><br>Depend<br>QueryAccess | Read-only permissions<br>required to access<br>dependency resources<br>when using Cloud<br>Connect.<br>Users who have these<br>permissions can view<br><b>VPCs or virtual</b><br>gateways.                   | System-<br>defined<br>policy | ٠                                                                                                    |

**Table 9-1** Cloud Connect system-defined roles or policies

**[Table 9-2](#page-22-0)** lists common operations supported by each system-defined role.

### $\Box$  Note

When you configure system policies **CC FullAccess** and **CC ReadOnlyAccess**, select **Global services** for **Scope**. In this case, the two system policies can take effect for network instances, inter-domain bandwidths, and routes.

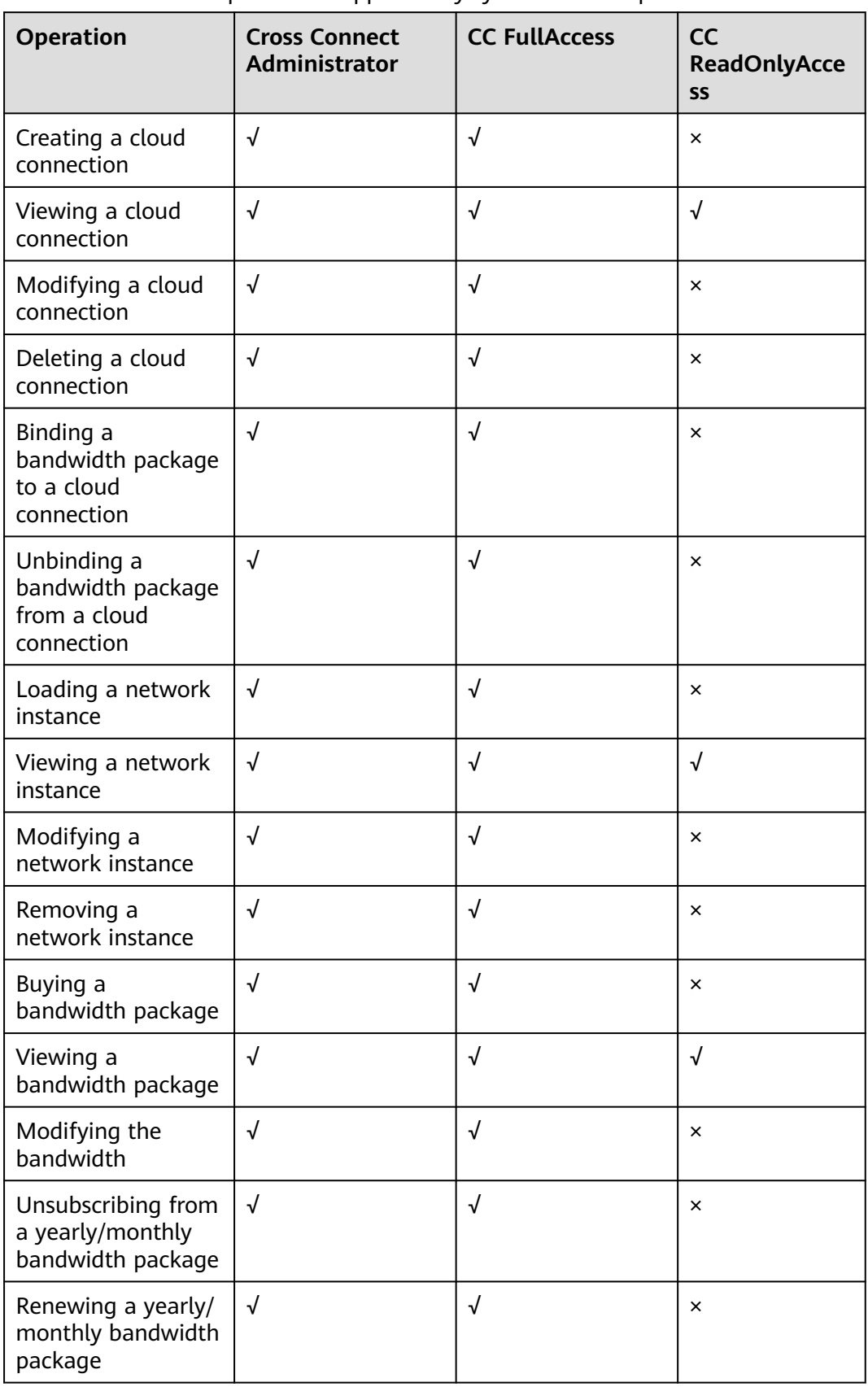

### <span id="page-22-0"></span>**Table 9-2** Common operations supported by system-defined permissions

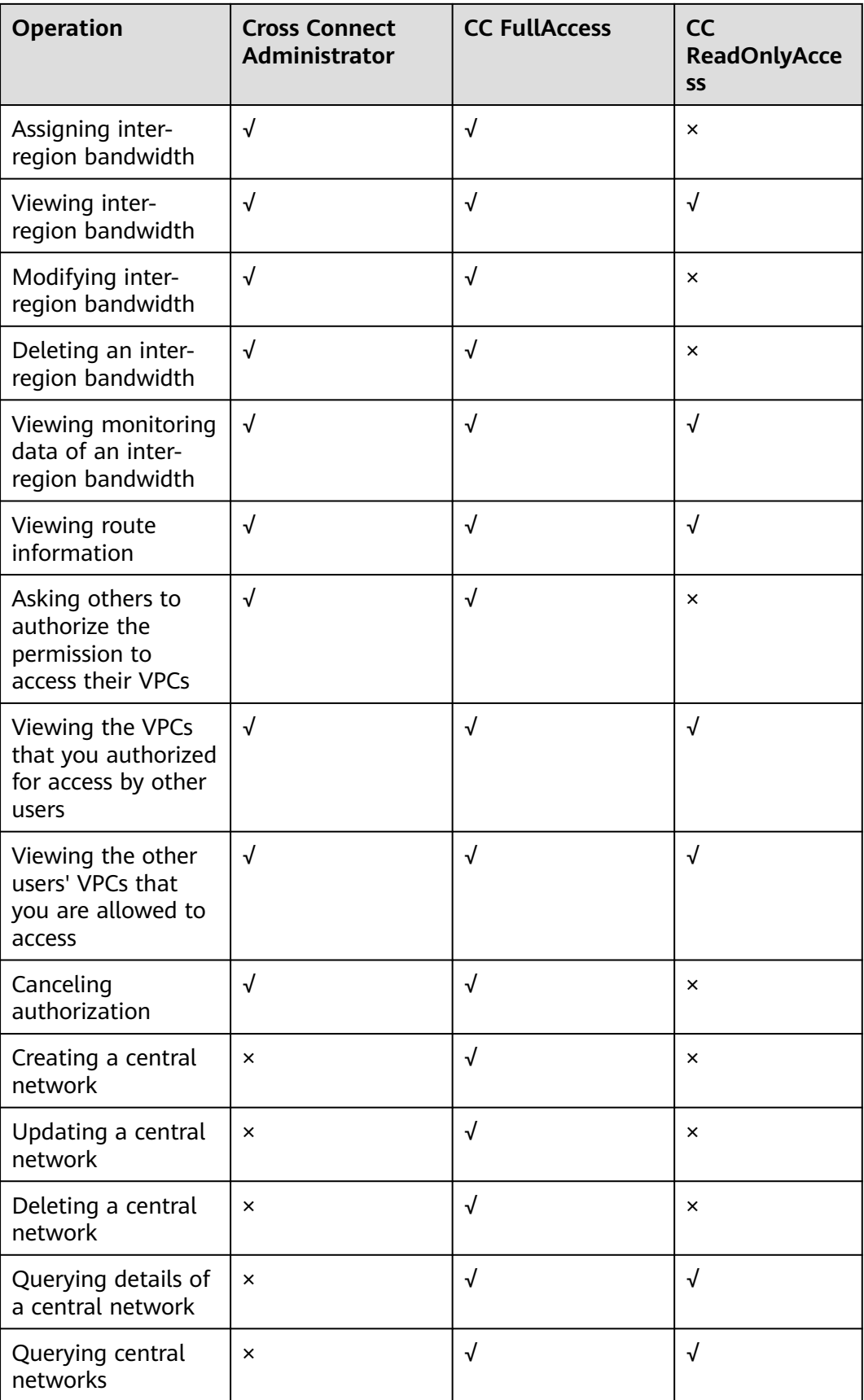

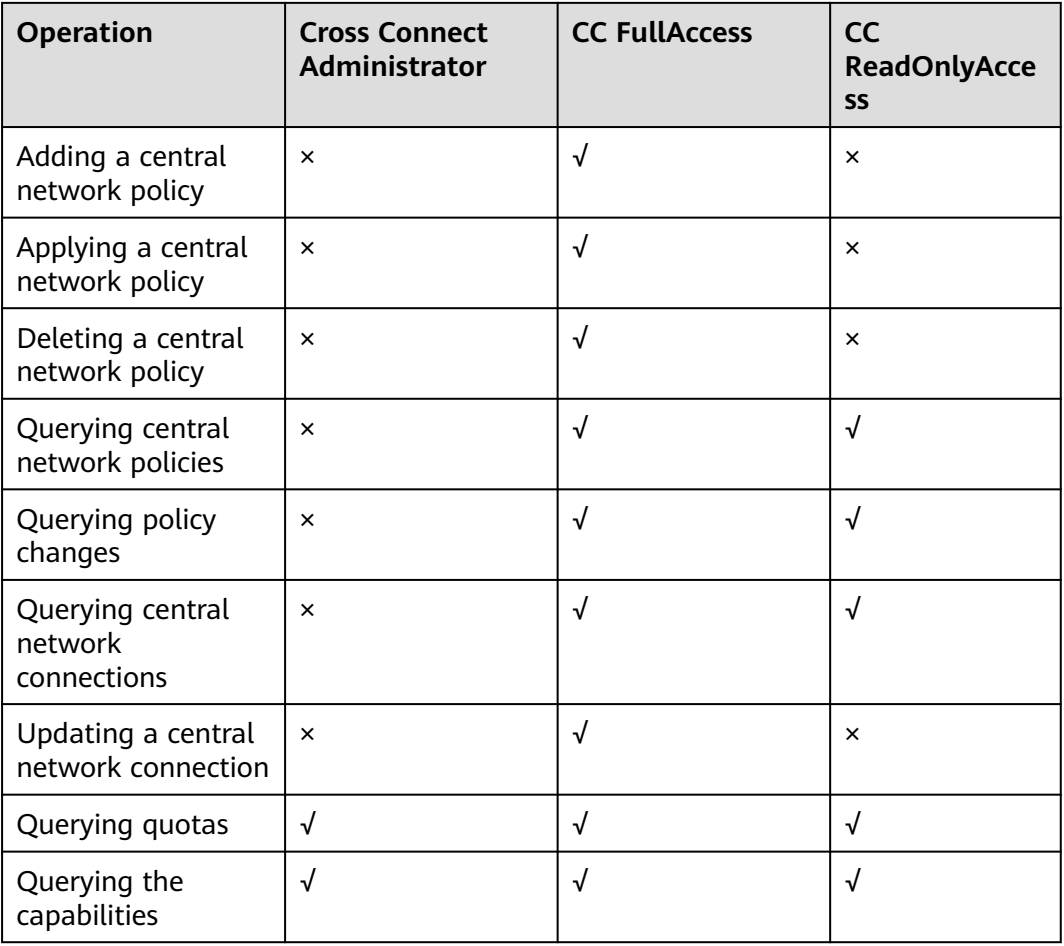

### **Reference**

- **[What Is IAM?](https://support.huaweicloud.com/intl/en-us/productdesc-iam/iam_01_0026.html)**
- **[Creating a User and Assigning Permissions](https://support.huaweicloud.com/intl/en-us/usermanual-cc/cc_03_0901.html)**

# <span id="page-25-0"></span>**10 Interaction with Other Services**

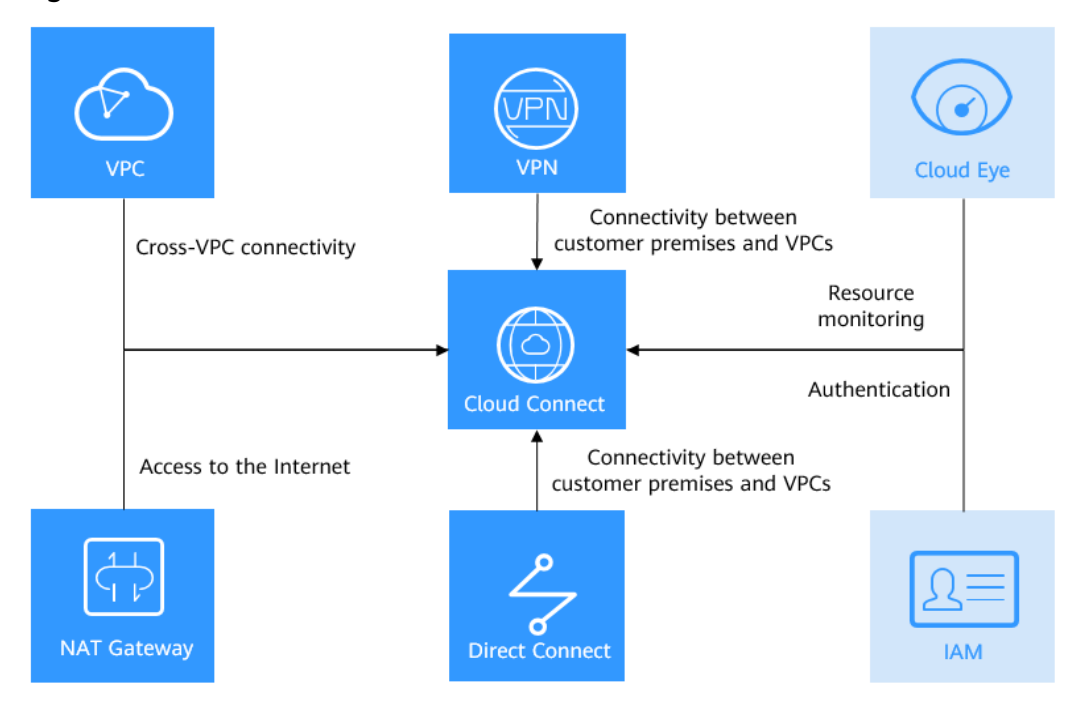

### **Figure 10-1** How Cloud Connect interacts with other services

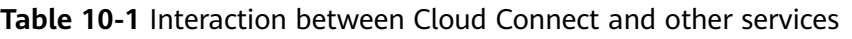

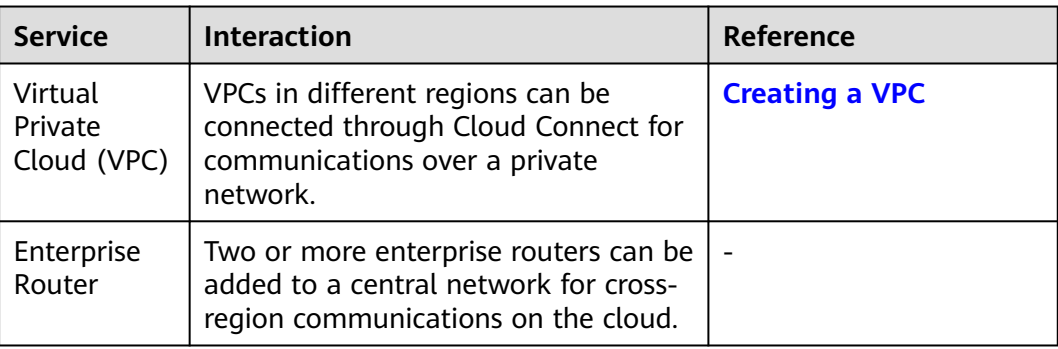

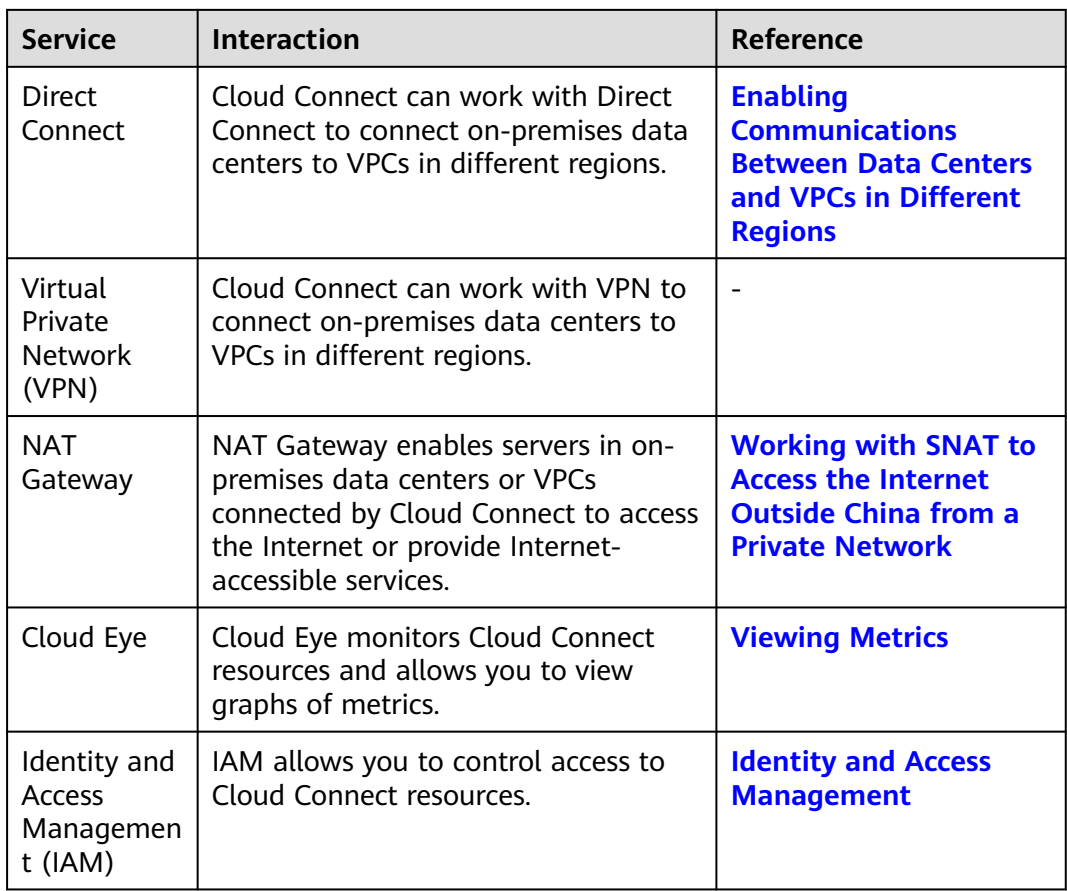

# **11 Basic Concepts**

### <span id="page-27-0"></span>**11.1 Network Instance**

A network instance can be a VPC or a virtual gateway.

- VPCs in different regions can be loaded to a cloud connection to enable communications among them.
- If VPCs are connected by a cloud connection, a virtual gateway can be loaded to this cloud connection to allow the on-premises data center to communicate with these VPCs.

### **11.2 Bandwidth Package**

A bandwidth package is required for inter-region communications regardless of whether:

- The two regions are within the same geographic region.
- The two regions are in different geographic regions.

Bandwidth packages are not required for communications among network instances in the same region.

### **11.3 Global Connection Bandwidth**

A global connection bandwidth can be bound to a cloud connection to allow network instances connected using the cloud connection to communicate with each other over the backbone network, regardless of whether:

- The network instances are in the same geographic region.
- The network instances are in different geographic regions.

# <span id="page-28-0"></span>**11.4 Inter-Region Bandwidth**

Inter-region bandwidth is used for communications between regions. If there is more than one inter-region bandwidth, the sum of all inter-region bandwidths cannot exceed the total bandwidth of the bandwidth package.

In **Figure 11-1**, two inter-region bandwidths are assigned from the bandwidth package for communications between the Chinese mainland and Asia Pacific. The sum of the two inter-region bandwidths cannot exceed the maximum bandwidth in the bandwidth package.

**Figure 11-1** Bandwidth packages and inter-region bandwidths for communications between geographic regions

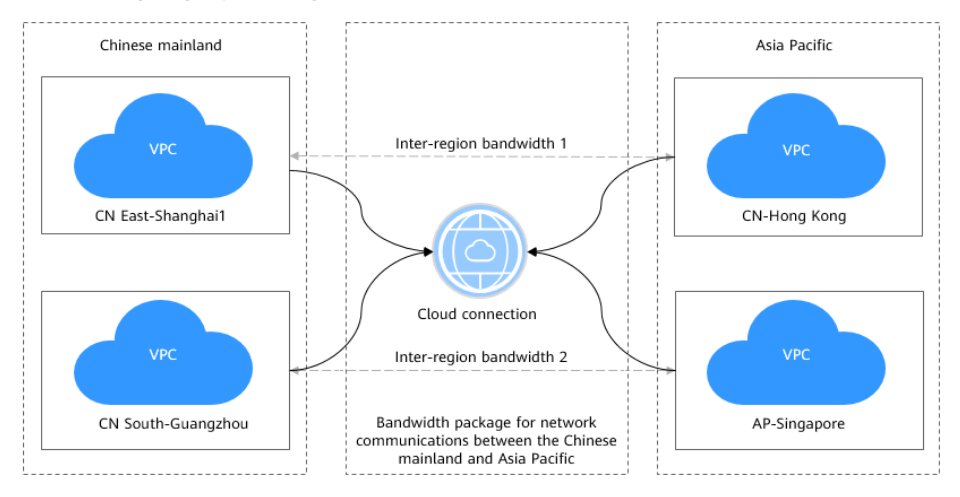